# **INDEX**

#### $\mathbf{A}$

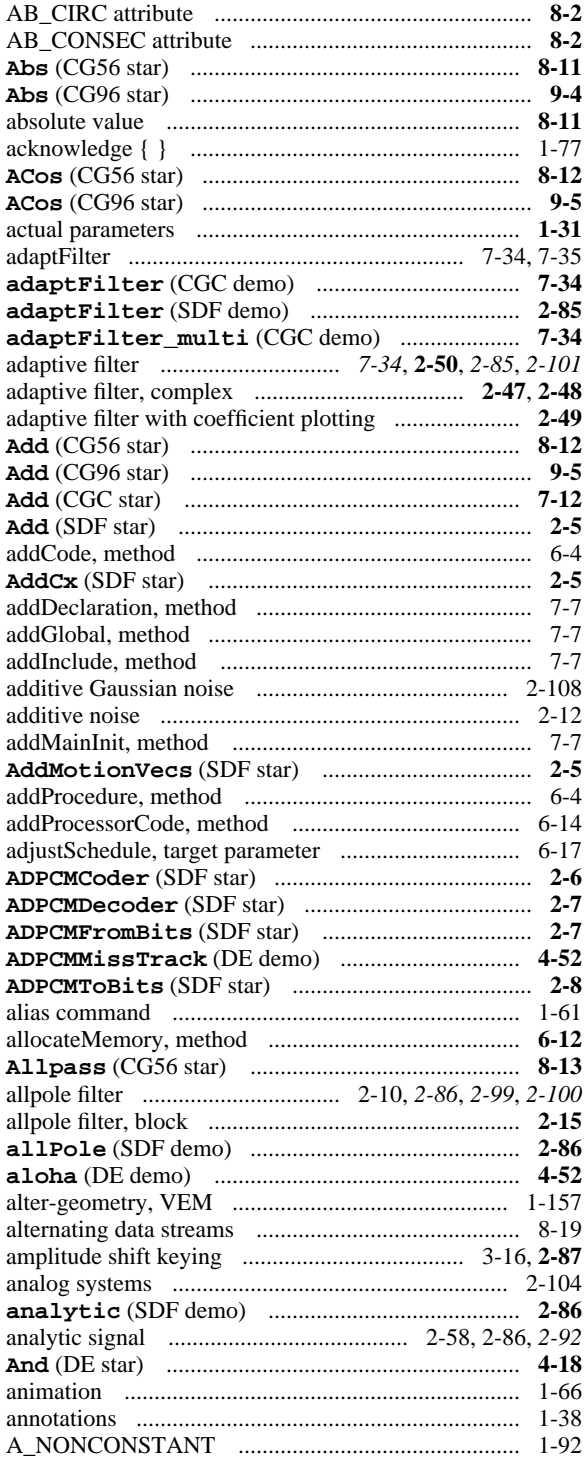

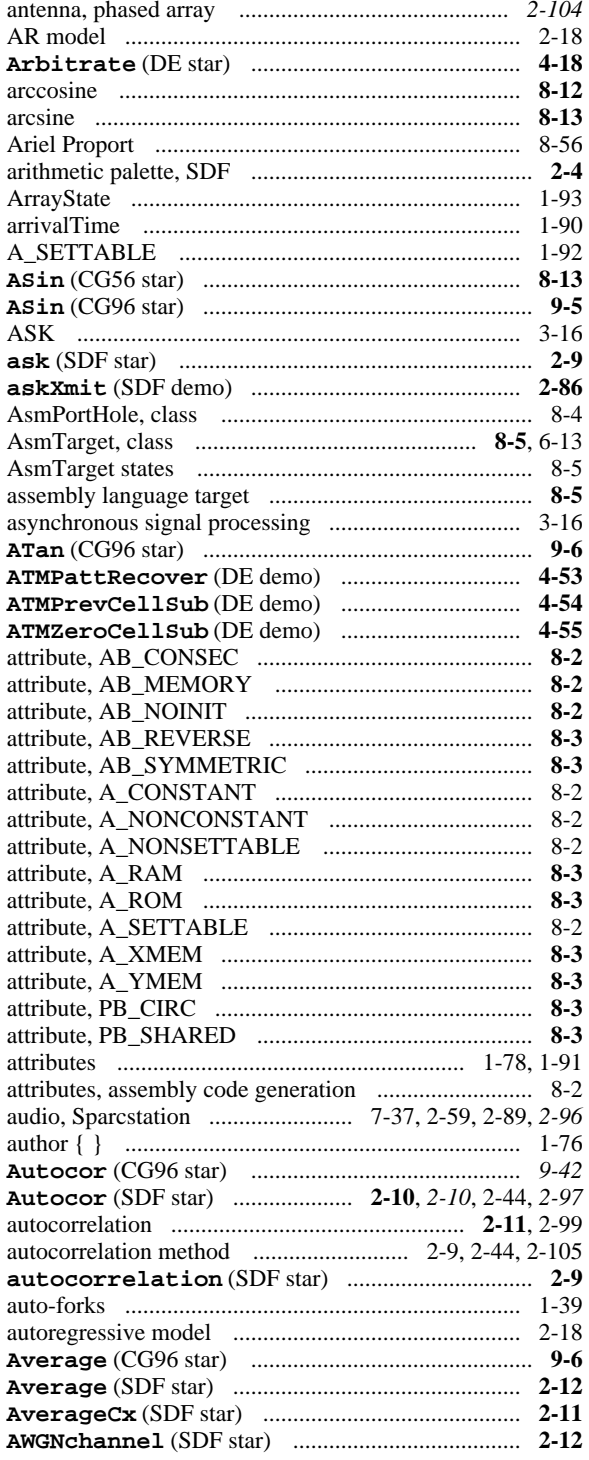

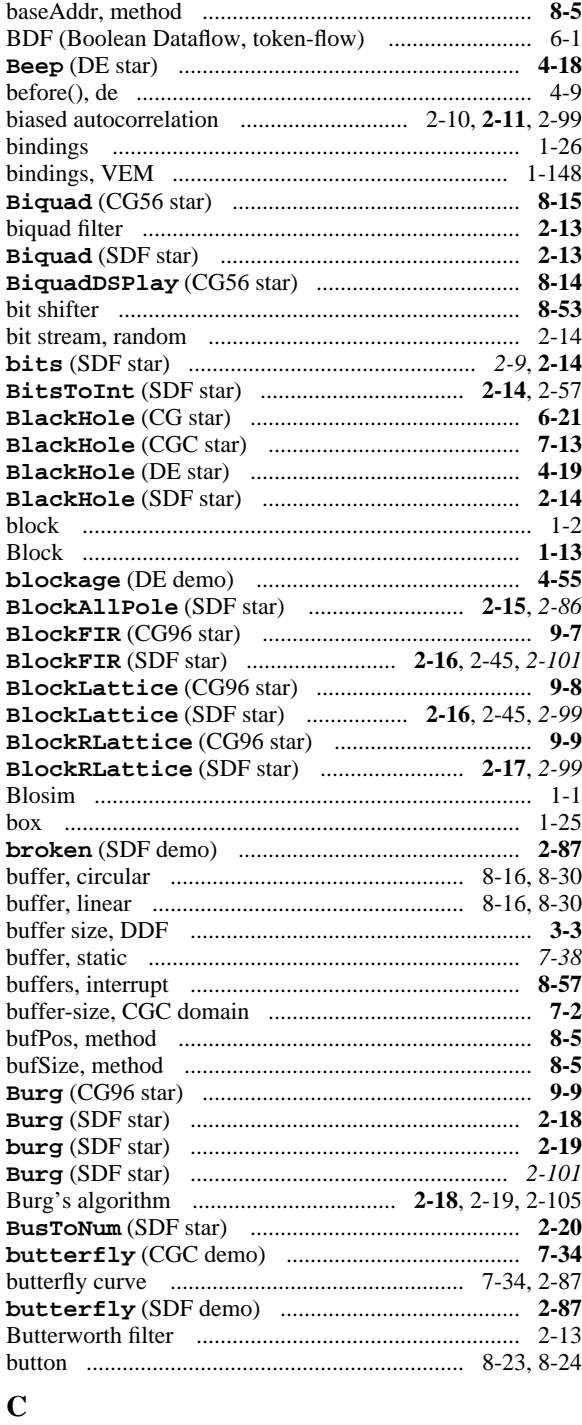

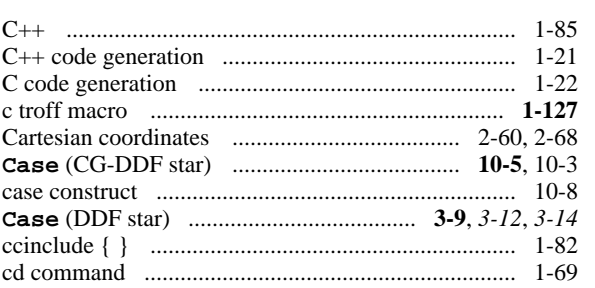

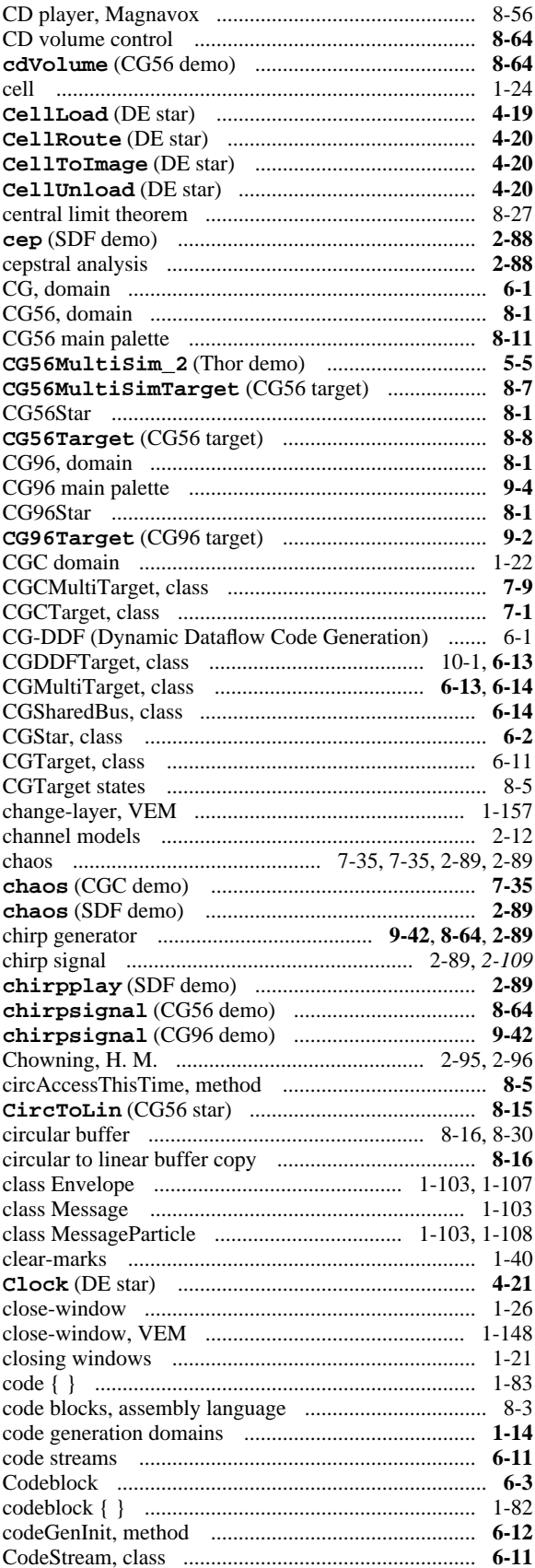

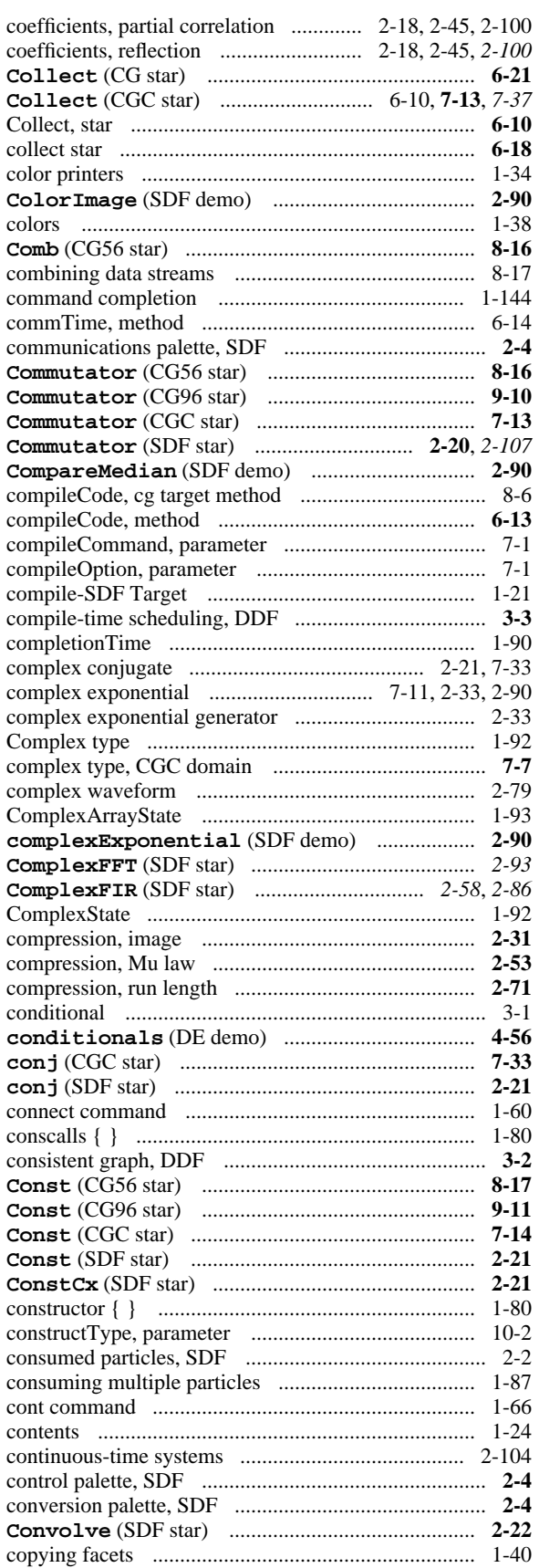

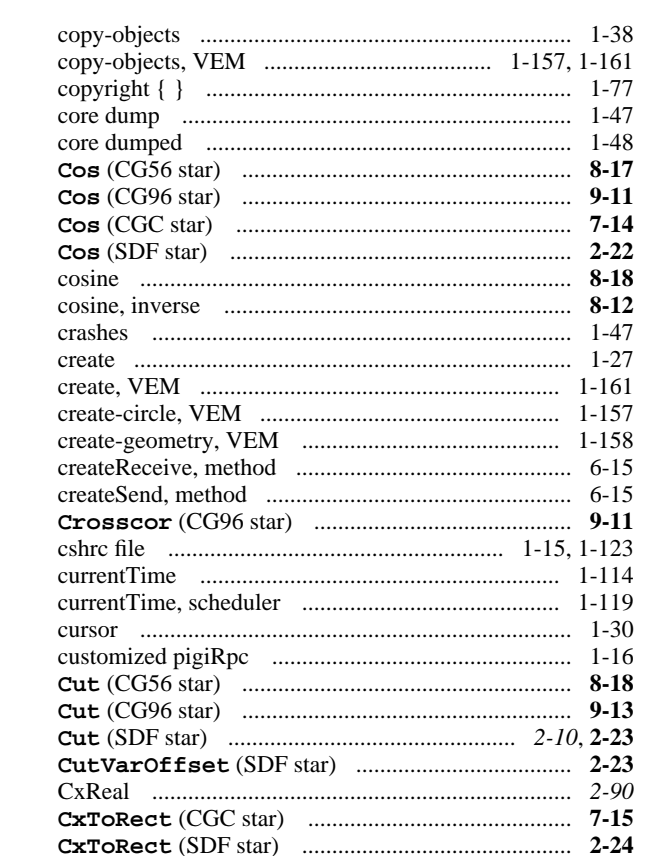

## $\mathbf{D}$

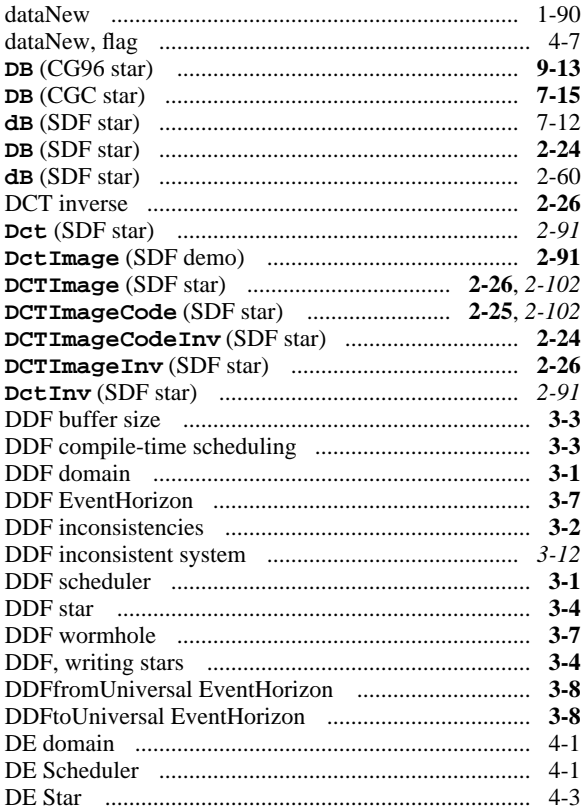

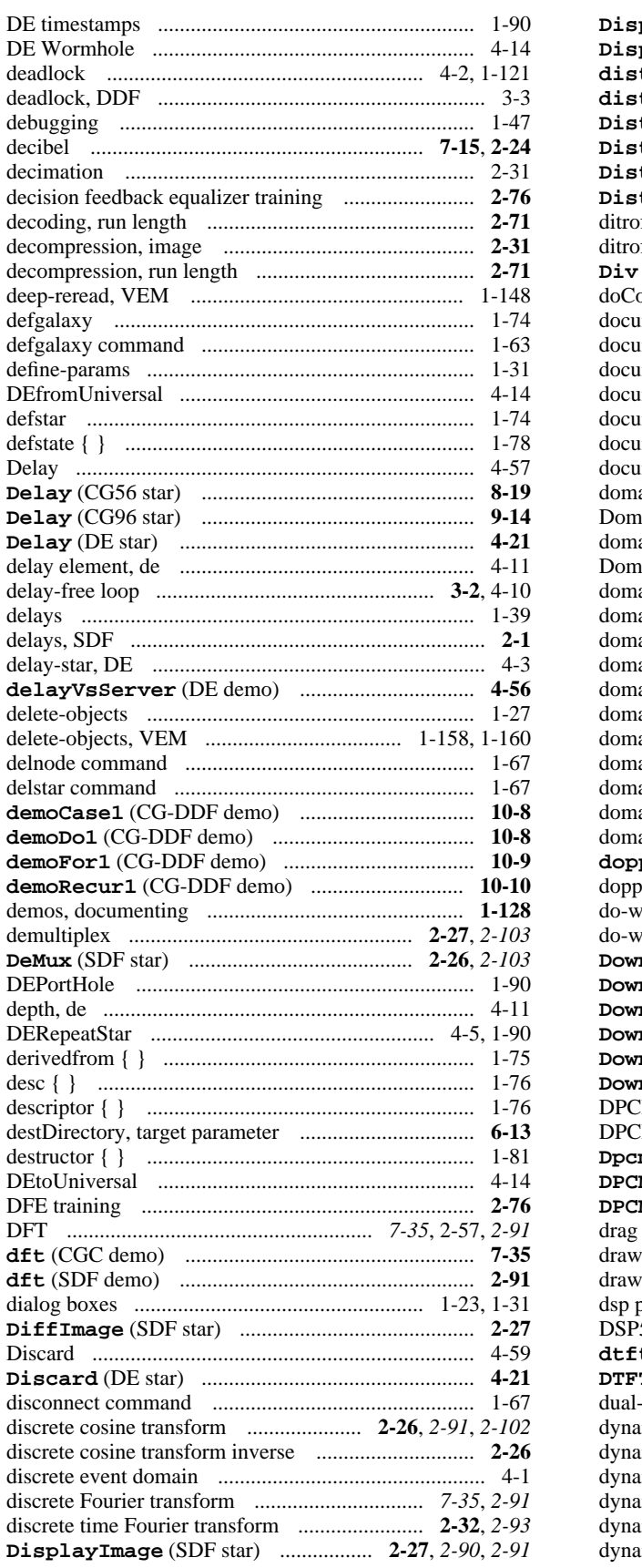

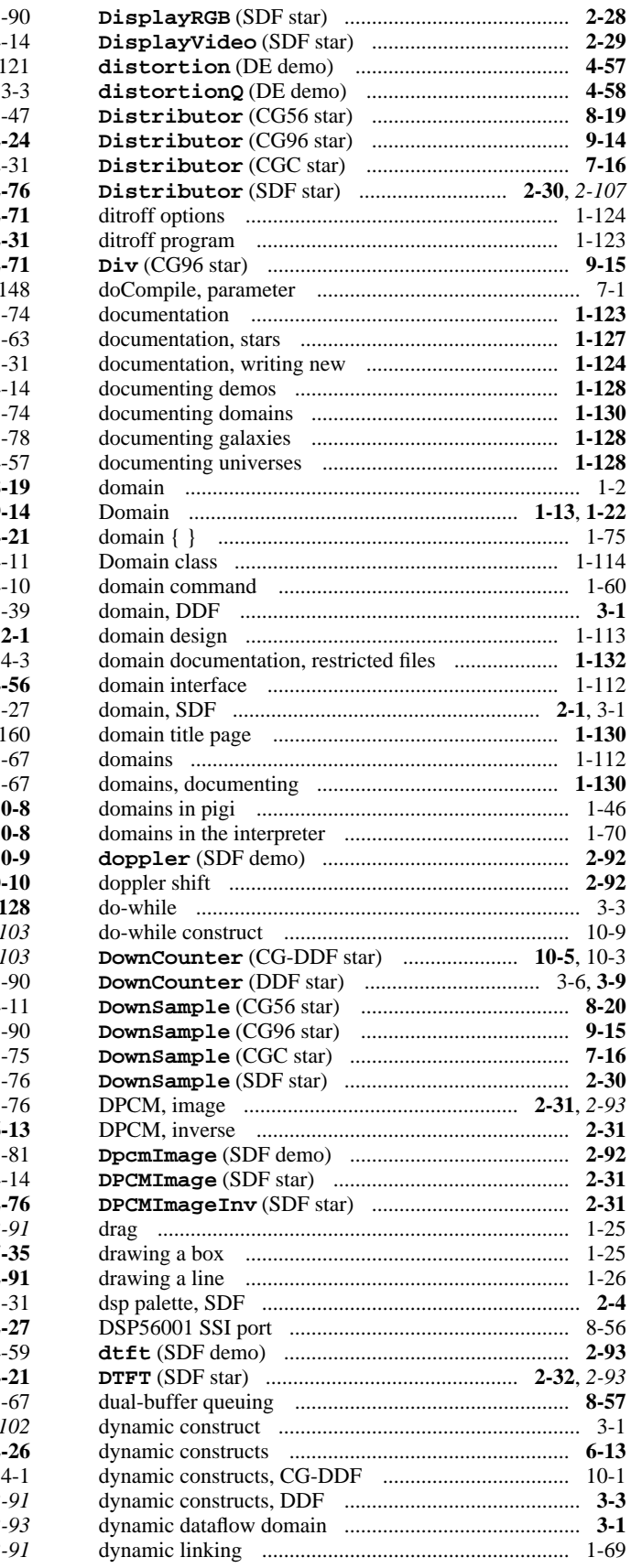

#### $\mathbf E$

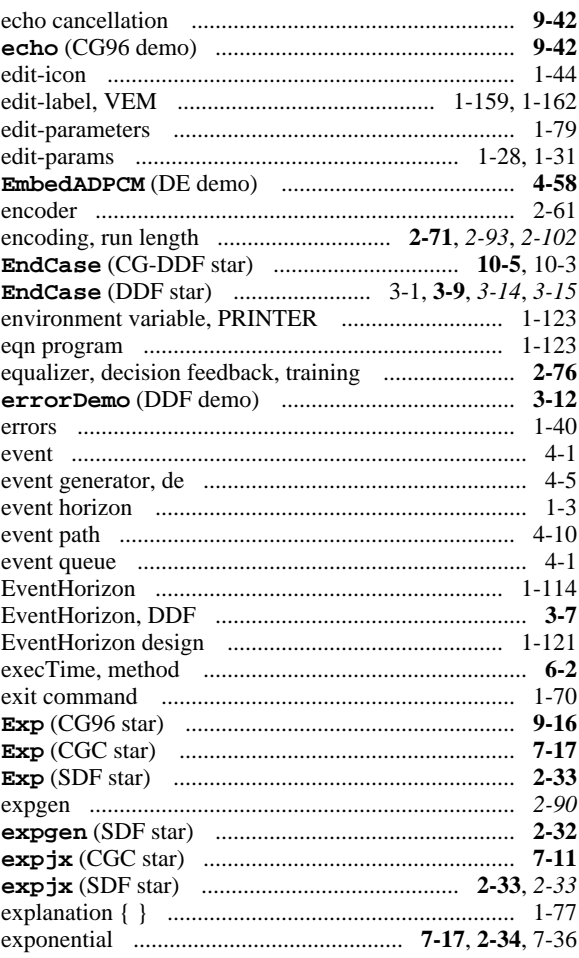

## $\mathbf F$

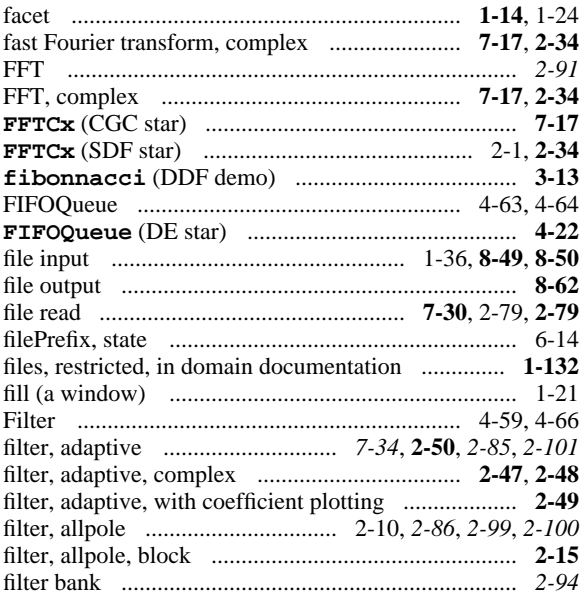

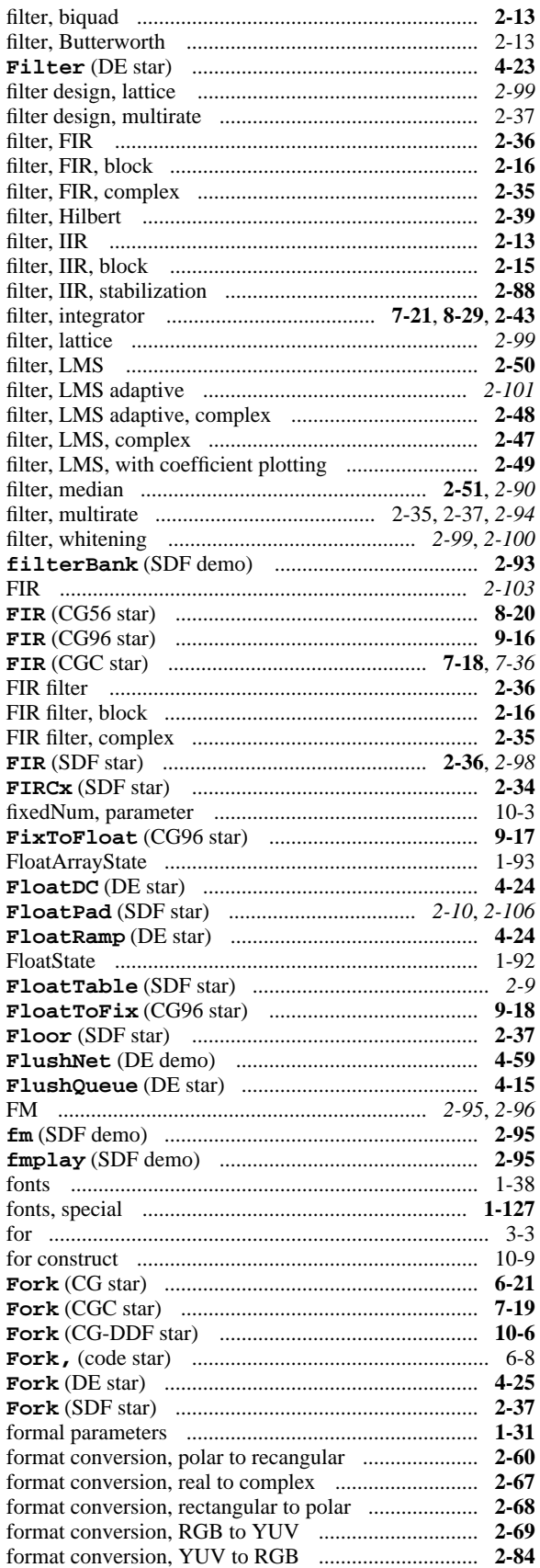

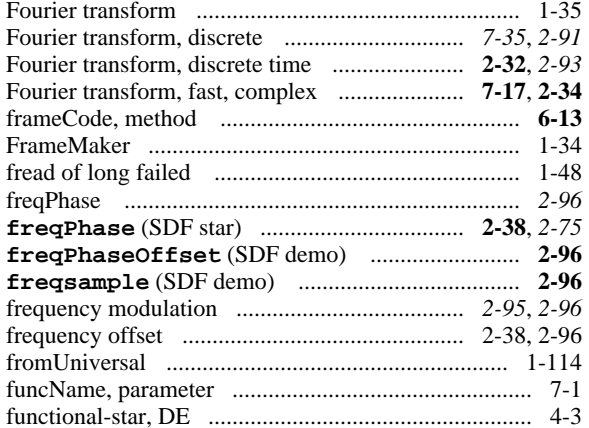

# $\mathbf G$

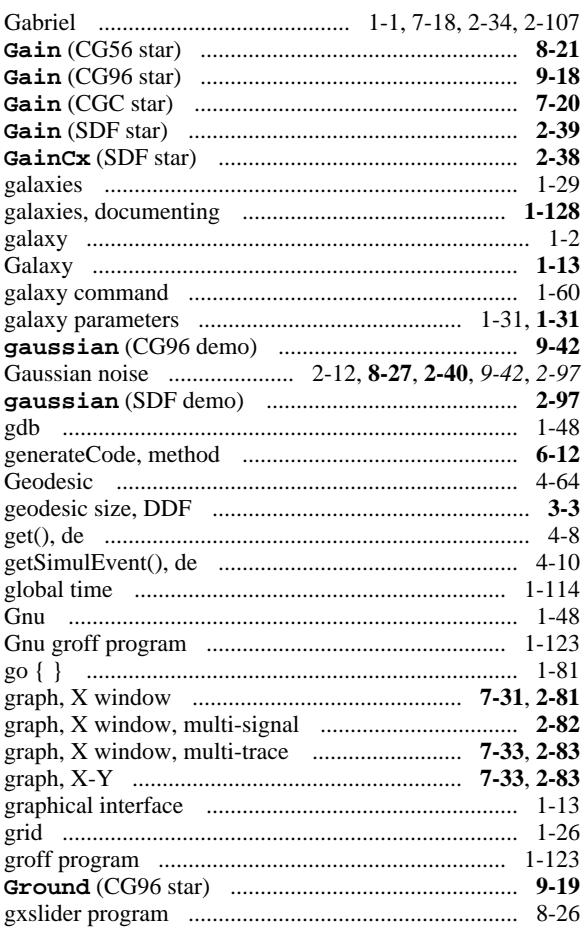

## $\mathbf H$

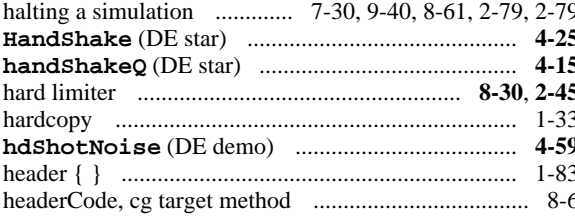

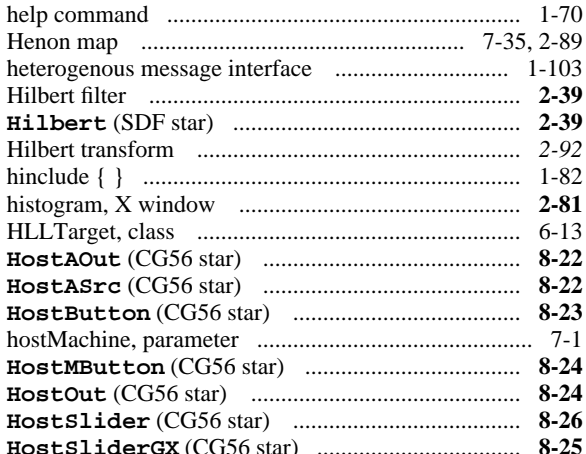

#### $\mathbf I$

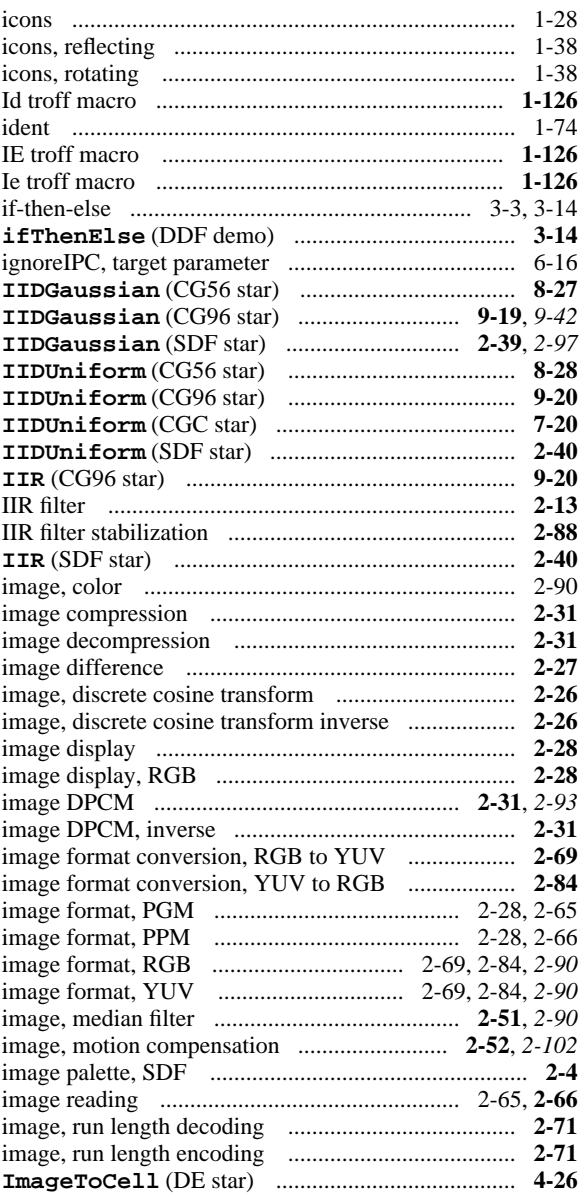

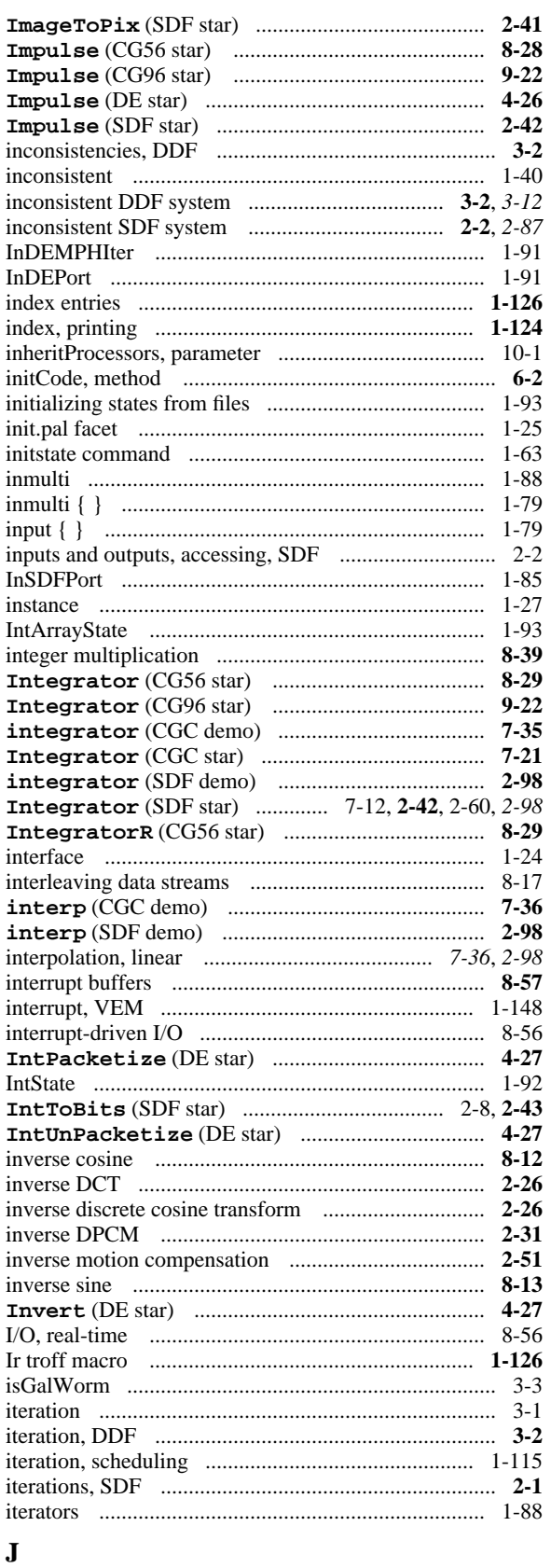

#### 

#### $\mathbf{K}$

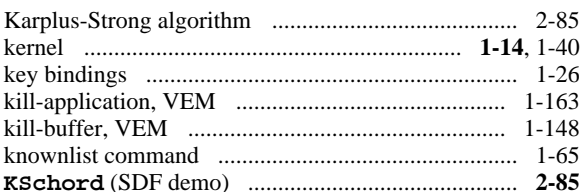

#### $\mathbf{L}$

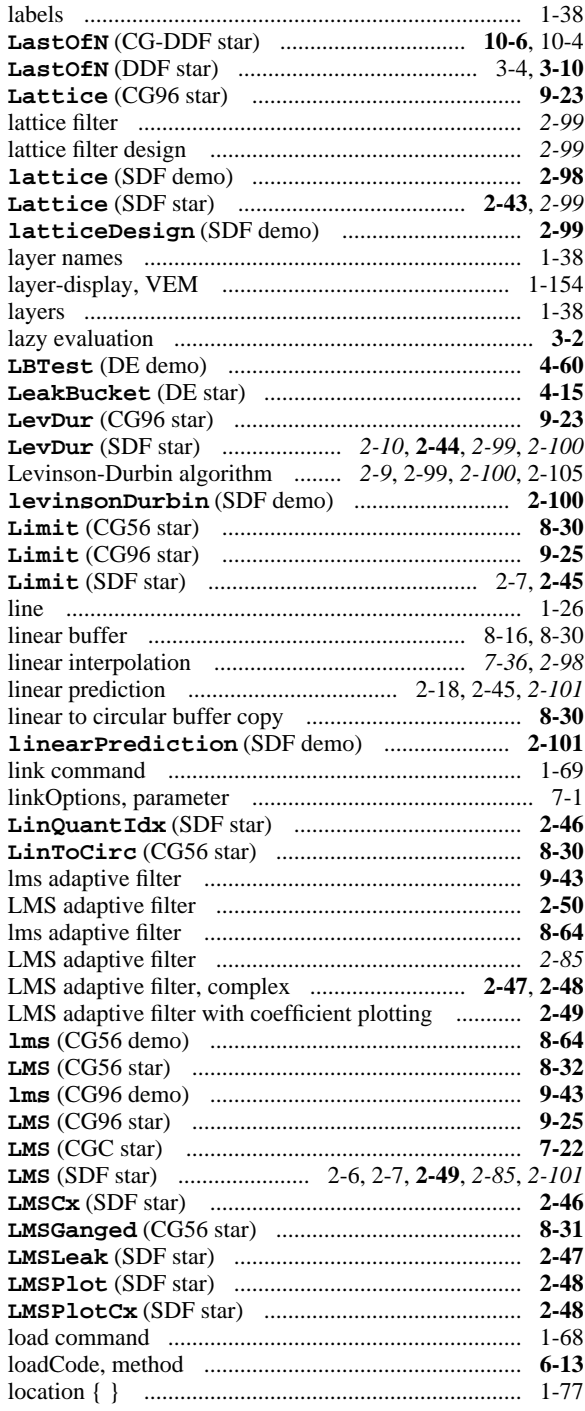

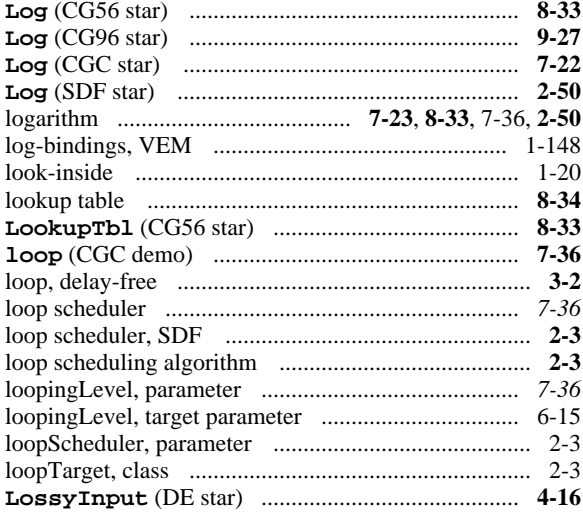

## $\mathbf{M}$

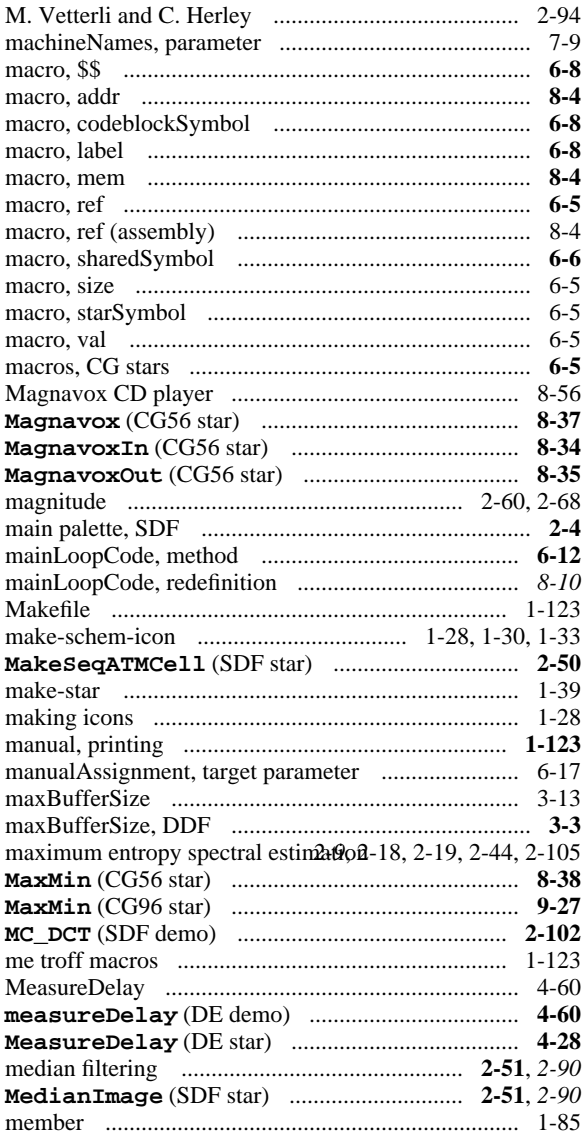

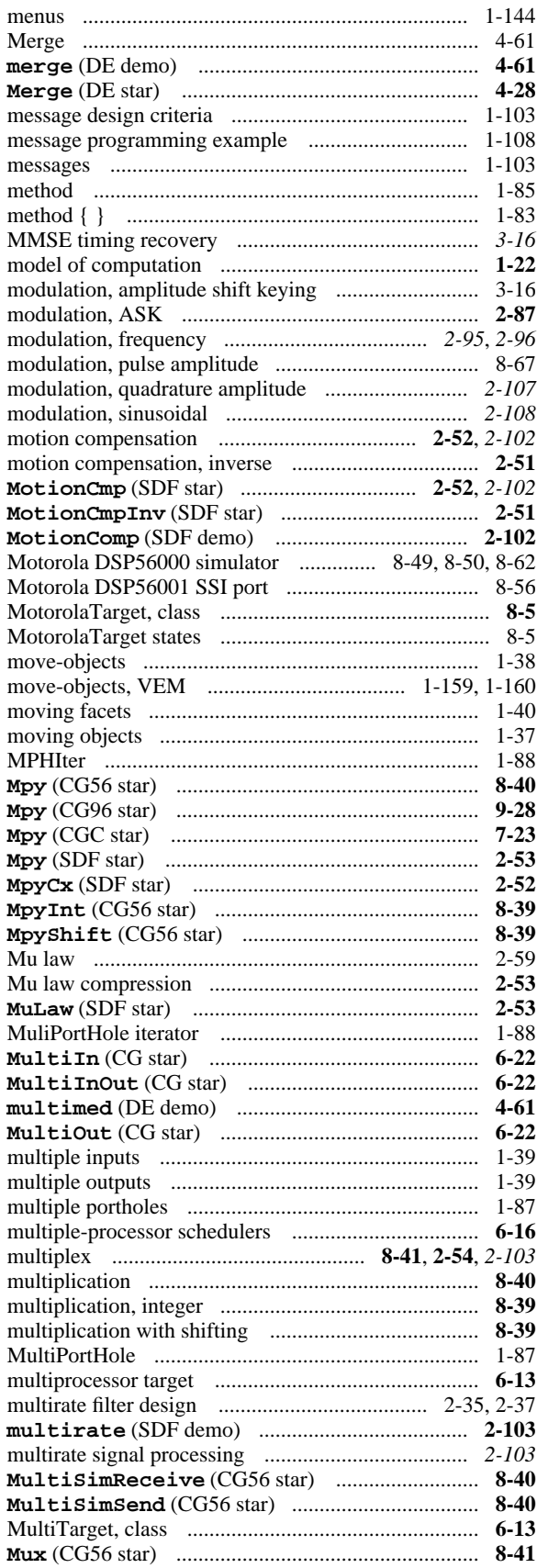

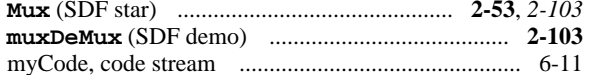

## $\overline{\mathbf{N}}$

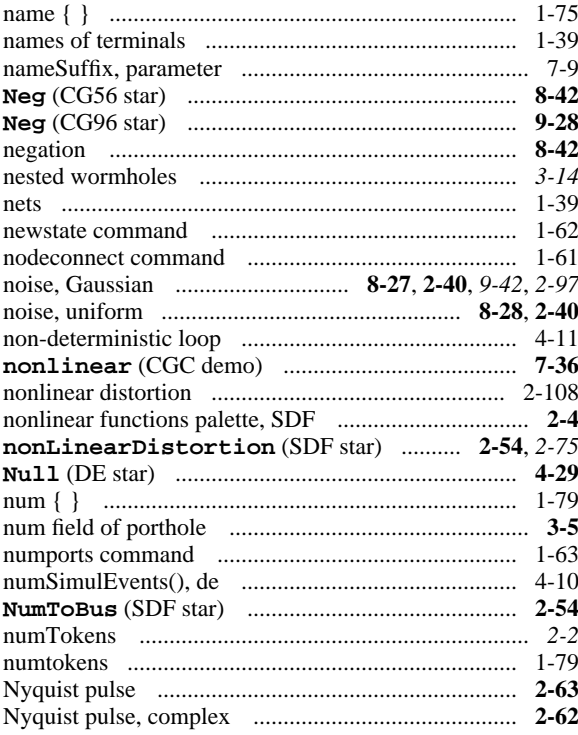

# $\mathbf{o}$

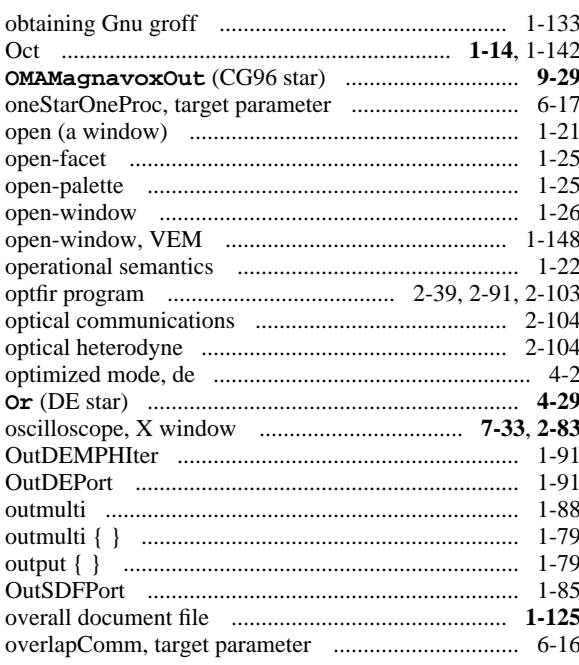

## $\mathbf{P}$

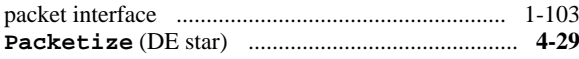

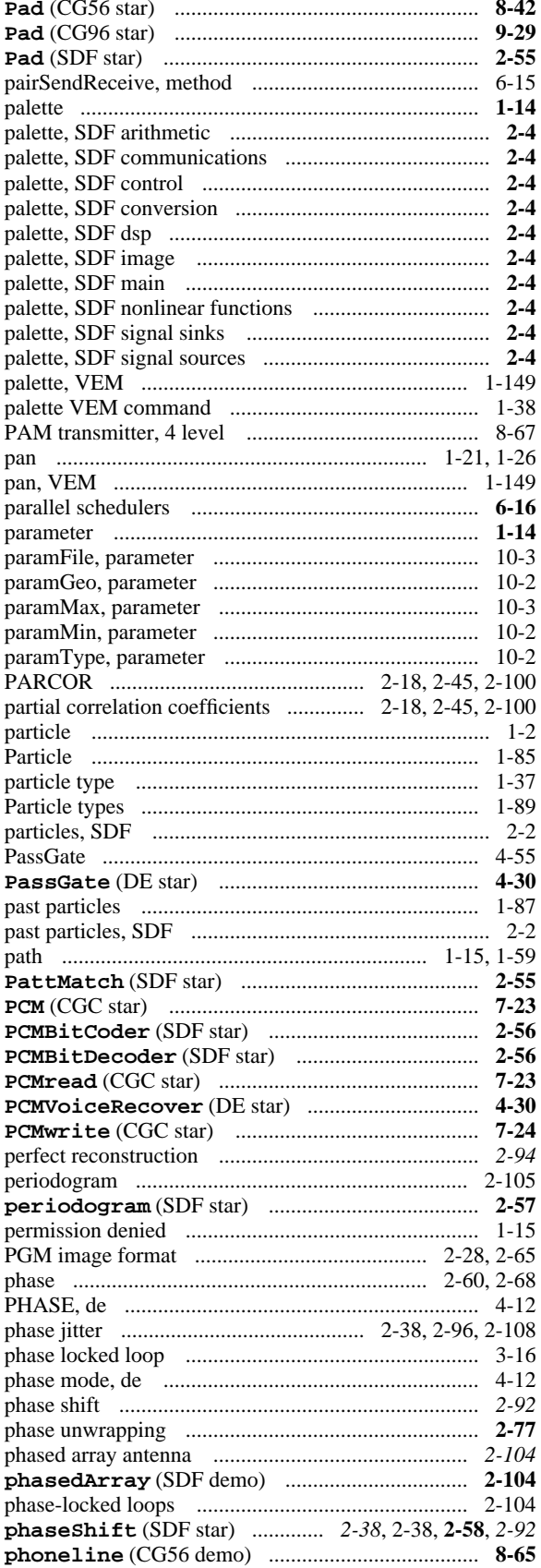

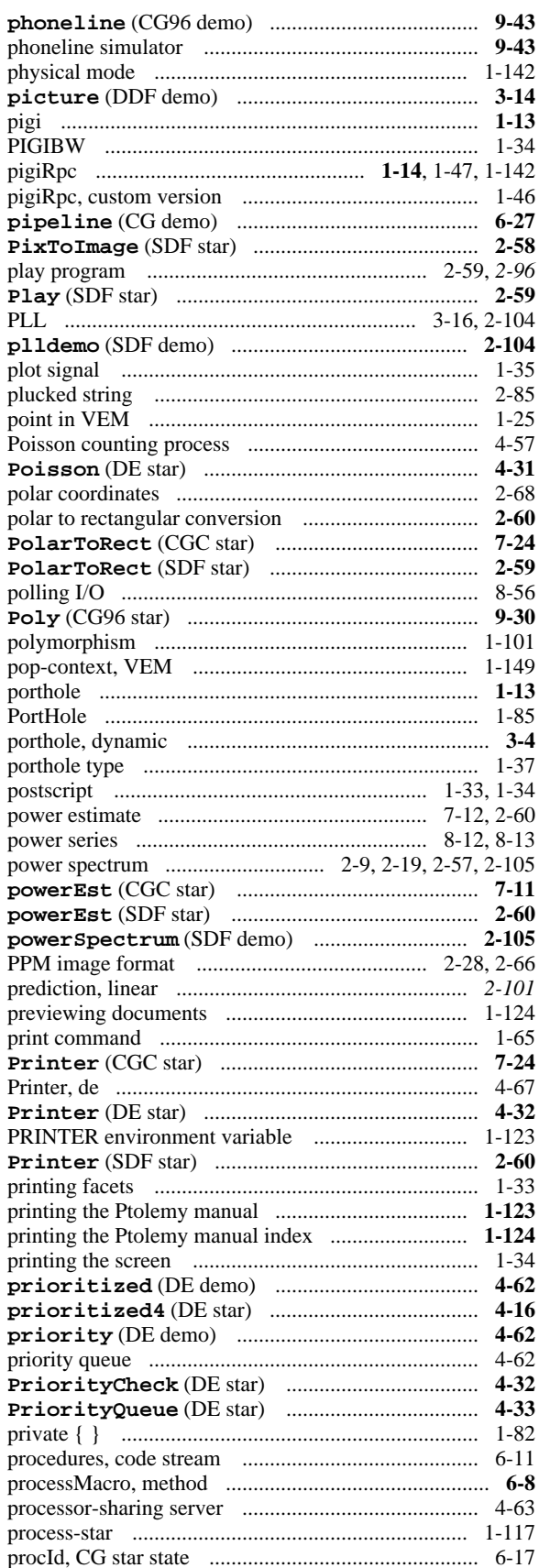

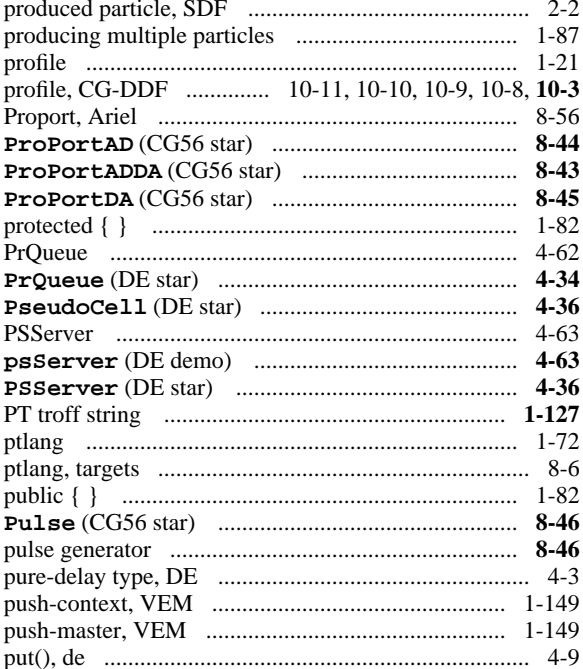

## $\mathbf Q$

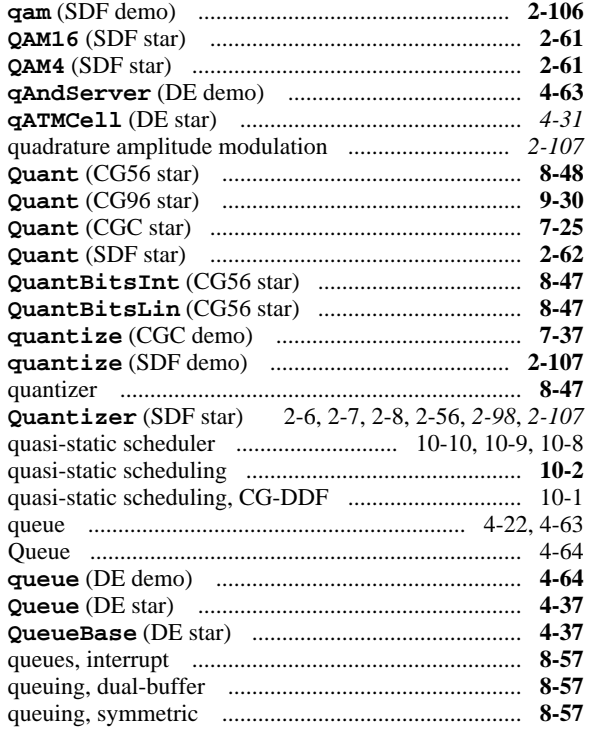

## $\overline{\mathbf{R}}$

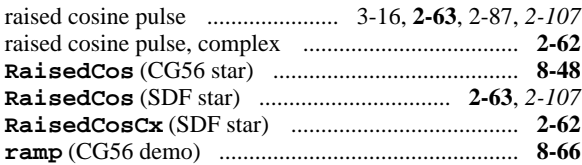

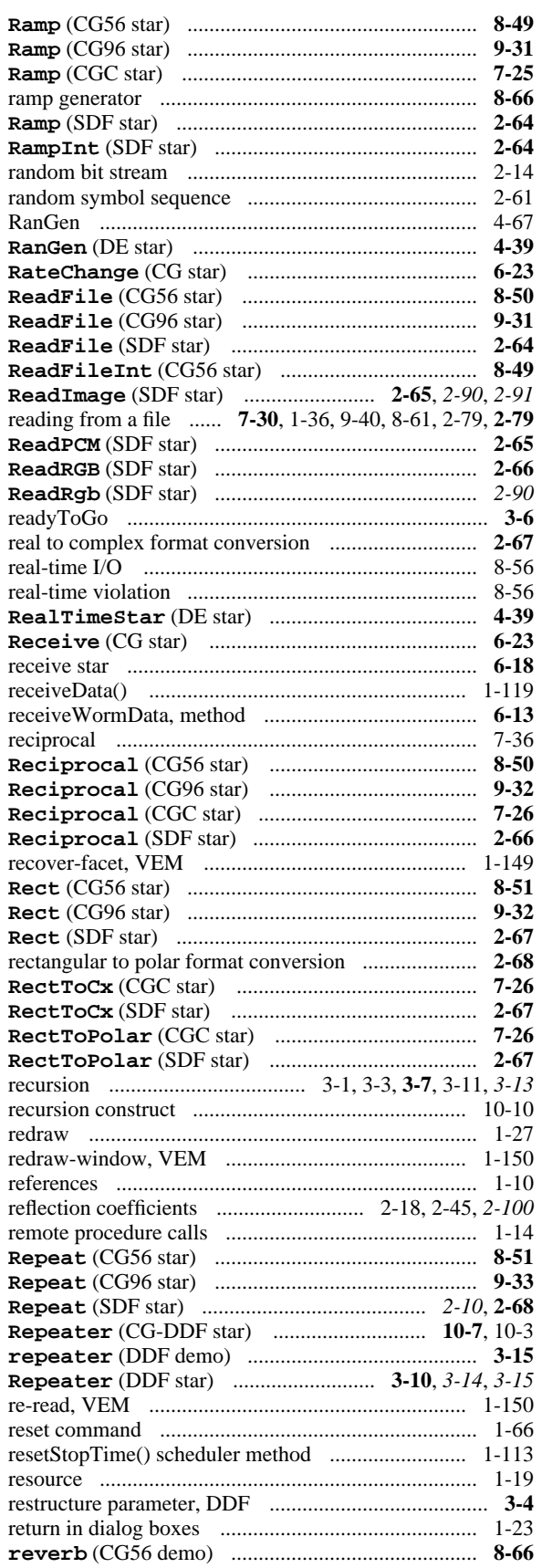

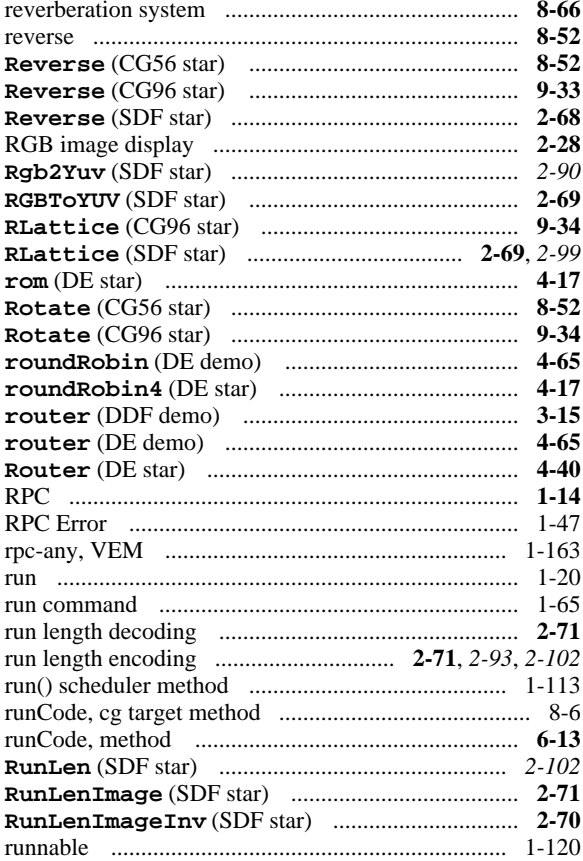

## $\mathbf{s}$

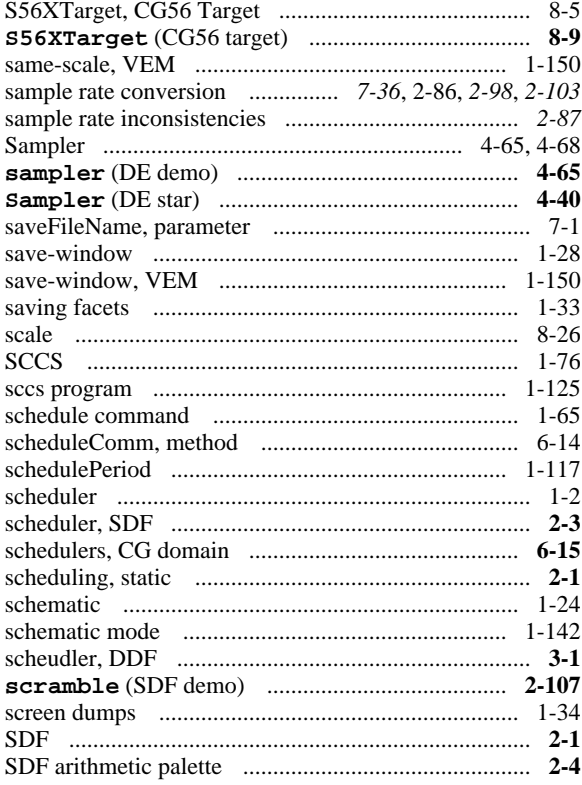

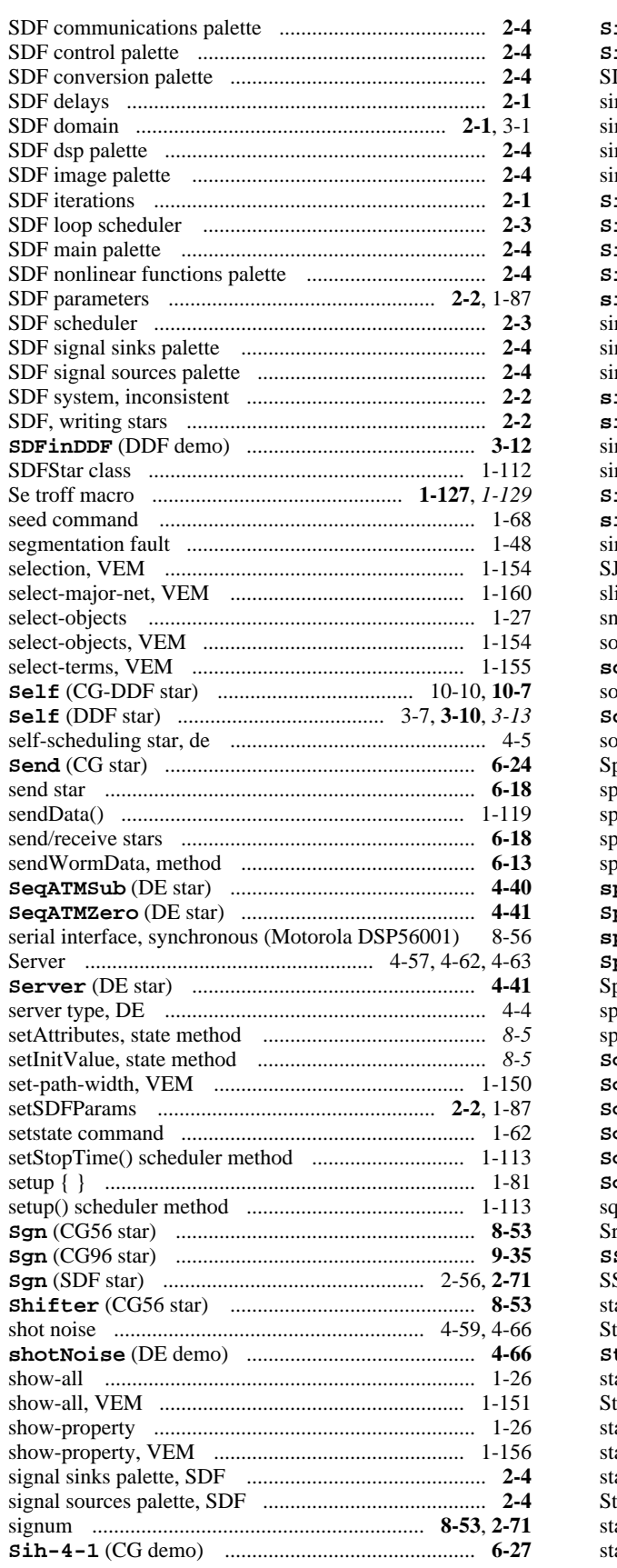

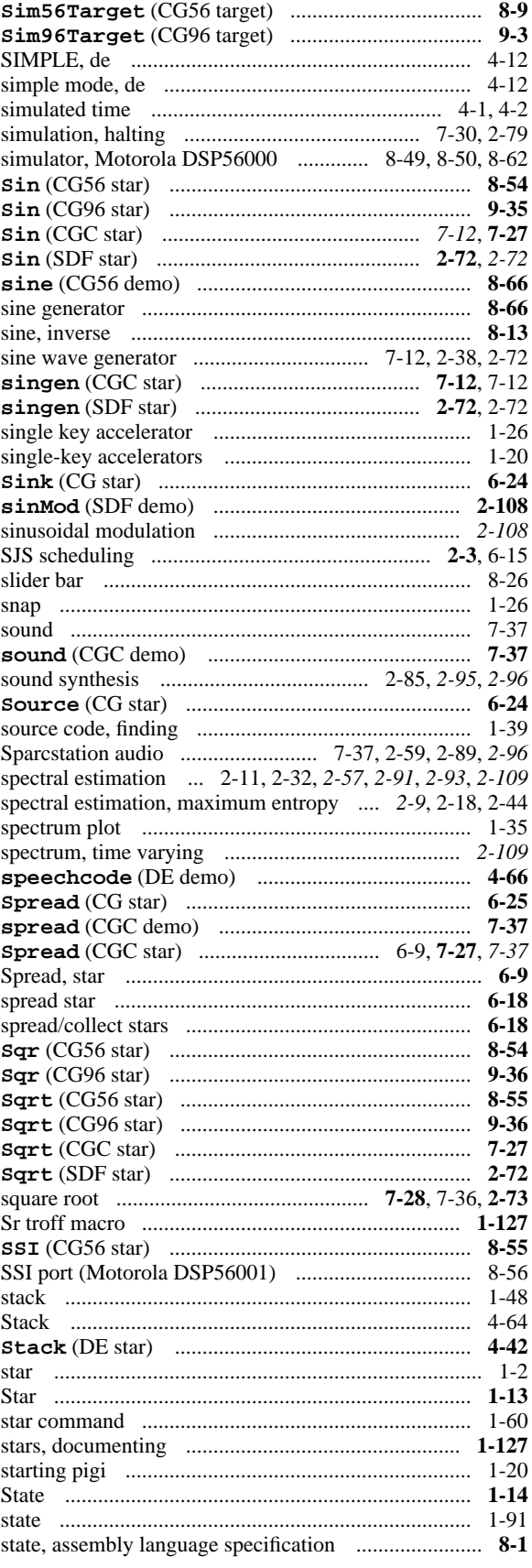

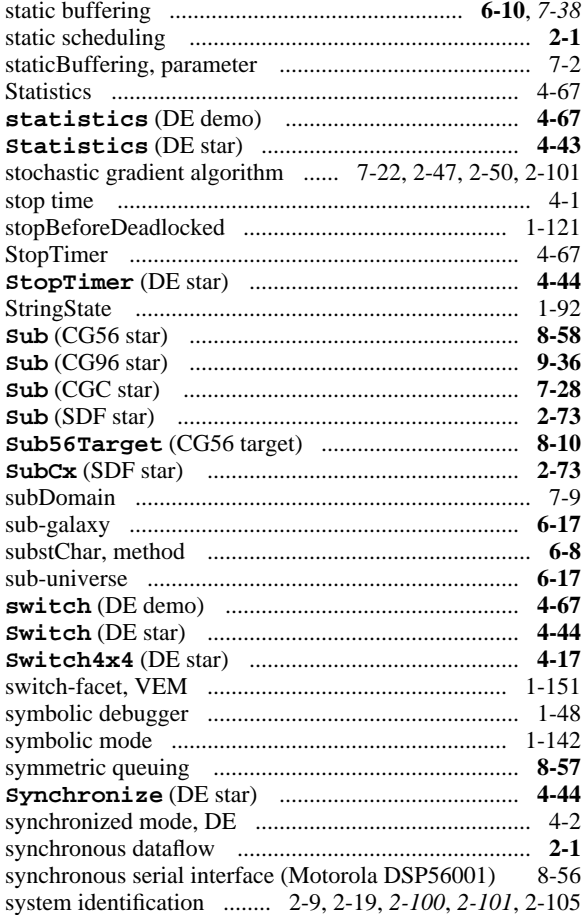

# $\mathbf T$

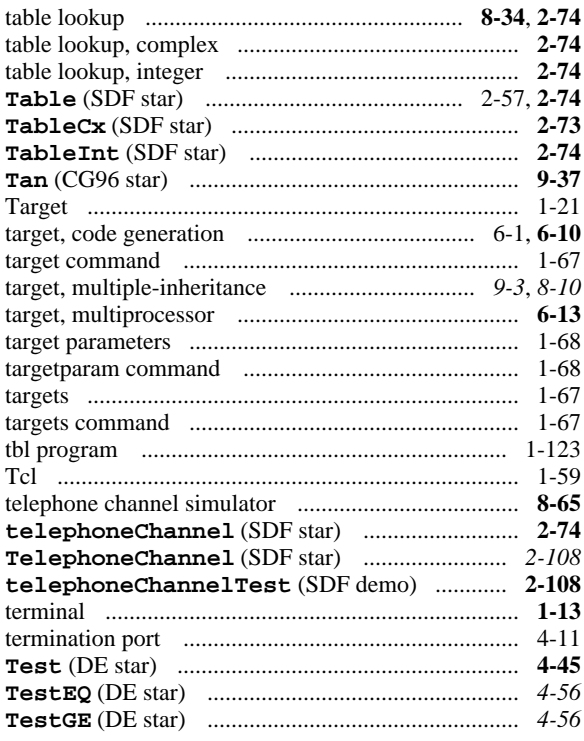

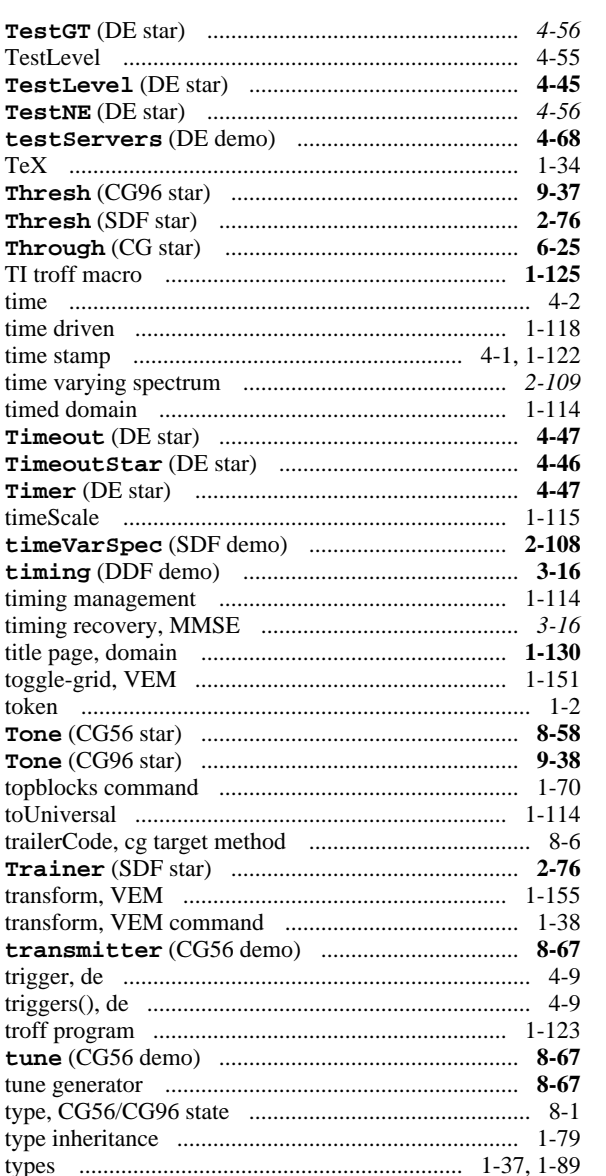

# $\mathbf U$

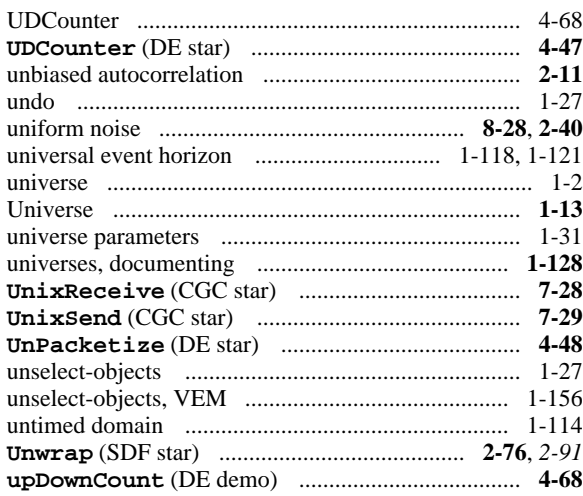

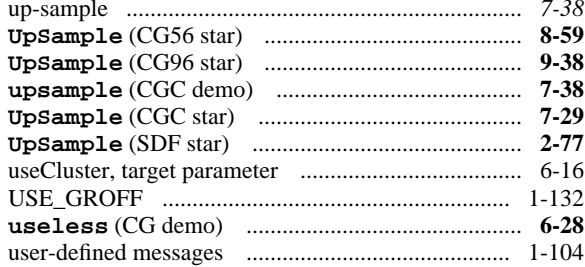

## $\mathbf{V}$

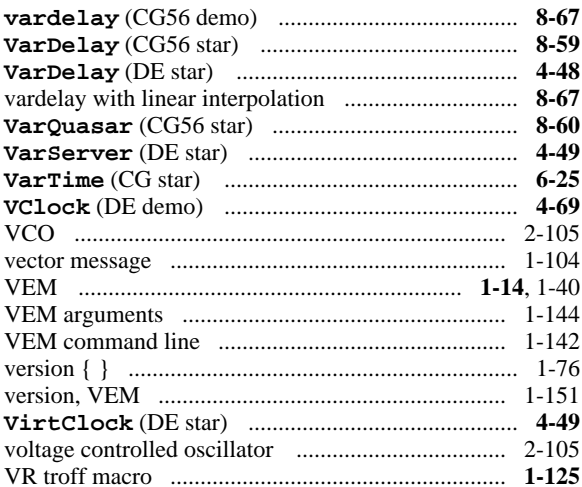

## W

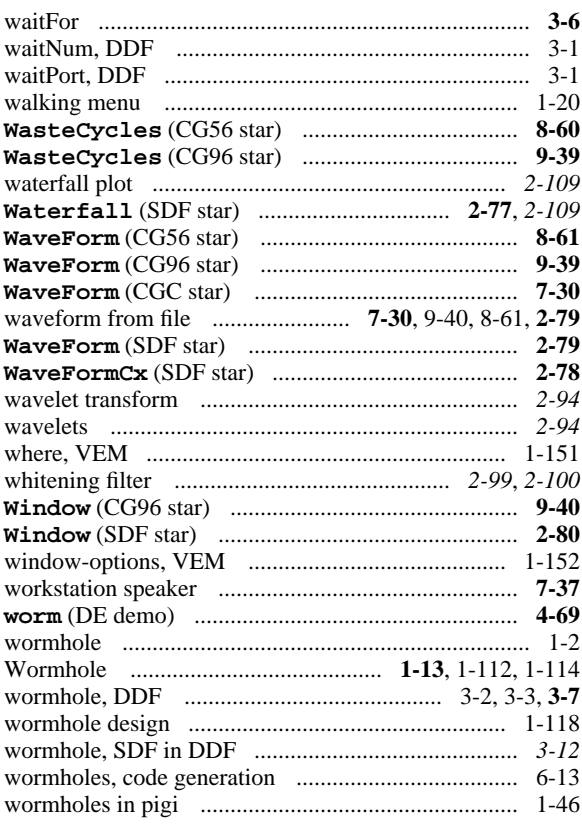

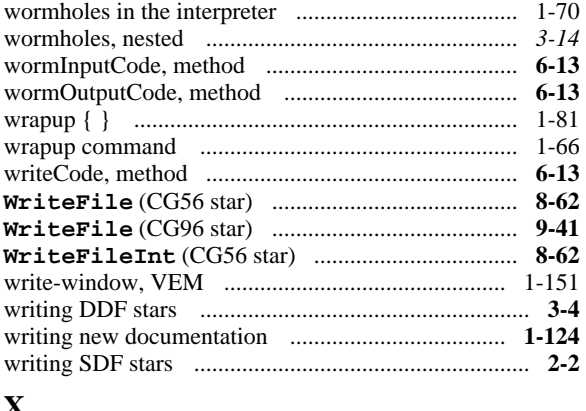

## $\mathbf{X}$

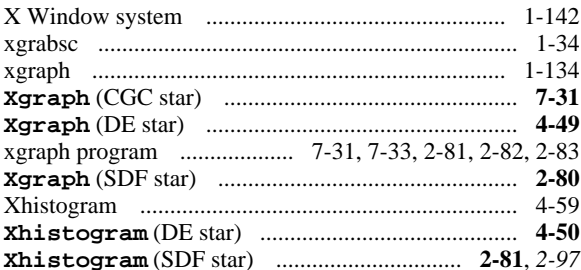

# $\mathbf{X}$

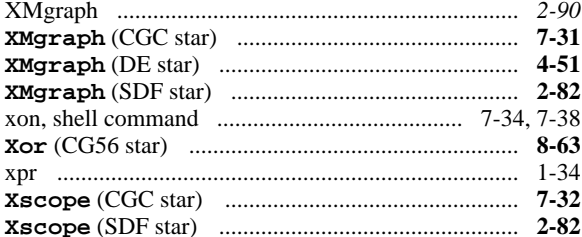

# $\mathbf{X}$

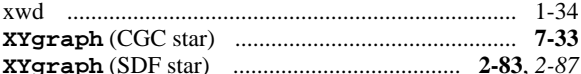

# $\mathbf{Y}$

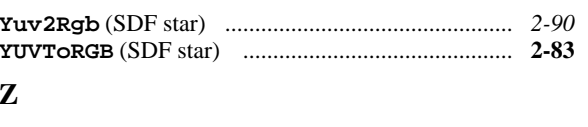

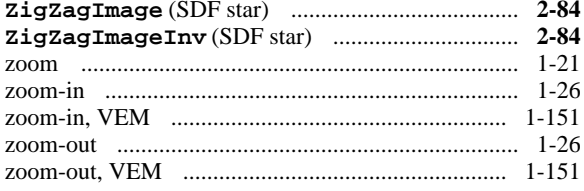